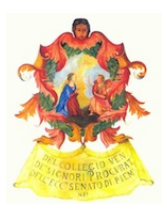

# *Ordine degli Avvocati di Torino – Commissione Informatica Newsletter n. 3 – Febbraio 2013*

### **NOTIZIE**

## **Sviluppi PCT presso il Tribunale di Torino:**

Nella riunione operativa tenutasi lo scorso 6/2, presenti la Dirigenza del Tribunale, l'Ufficio PCT e i membri della Commissione delegati, sono stati delineati gli sviluppi dei servizi del Processo Civile Telematico presso il Tribunale, di cui non si hanno ancora, peraltro, notizie ufficiali. Allo stato attuale possiamo riferire quanto segue:

- è stata richiesta dal Tribunale l'autorizzazione al Ministero per l'avvio a valore legale della fase di richiesta di esecutorietà in via telematica dei decreti ingiuntivi (limitatamente a quelli già chiesti in forma telematica);

- è previsto l'avvio nei prossimi mesi (non prima di maggio 2013) del **deposito telematico** a valore legale (non più, pertanto, in doppio binario) delle **memorie in corso di cause nei procedimenti di contenzioso ordinario** (dalle memorie ex art. 183 VI comma c.p.c. alle memorie di replica ex art. 190 c.p.c., con esclusione, quindi, degli atti introduttivi sia citazione o ricorso, sia comparsa di costituzione e risposta);

- è previsto, con identica tempistica, l'avvio a **valore legale del deposito telematico** di tutto il **procedimento in materia di Lavoro**, a partire dal ricorso introduttivo;

- è previsto l'avvio a valore legale dei depositi telematici nelle procedure esecutive concorsuali (fase prefallimentare e fallimentare), al più presto; i provvedimenti autorizzativi non riguarderanno gli atti propri della procedura di verifica dello stato passivo, per i quali è già in vigore la normativa dettata dal d.l. 179/12.

**E' inoltre al vaglio dell'Ufficio l'ipotesi di anticipare la data di entrata in vigore dell'obbligo di deposito telematico** (come previsto dall' art. 16 bis, comma 5, del D.L. 179/2012, convertito con L. 221/2012), **limitatamente alle procedure di ingiunzione e a quelle di esecuzione immobiliare** (obbligo che entrerà comunque in vigore, per tutti i Tribunali italiani, a partire dal 30 giugno 2014).

Nelle prossime newsletter Vi daremo conto dello stato di avanzamento delle attività, nelle quali la

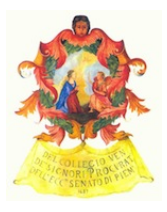

Commissione Informatica, oggi più che mai, è coinvolta in prima linea per assicurare che il cambiamento venga gestito in modo il più possibile rispettoso degli interessi e delle esigenze dell'Avvocatura.

### **Pagamento Telematico delle Spese di Giustizia**

Come già segnalato nelle precedenti newsletter, si ribadisce che il Punto di Accesso è ora pronto ad erogare la piattaforma che consente il Pagamento Telematico delle Spese di Giustizia, a norma del D.M. 21/2/2011 n. 44 (artt. 30 e ss.) e del Provvedimento DGSIA 18/7/2011 (artt. 26 e ss.).

Il servizio consente il pagamento del contributo unificato e dei diritti di cancelleria (con esclusione, al momento, dei diritti di copia) attraverso il sistema messo a disposizione da Poste Italiane.

Il servizio prevede una commissione per ciascuna transazione (**€ 1,00 nel caso in cui l'utente sia titolare di un conto BancoPosta o di una carta PostePay).**

Al fine di agevolare le operazioni di validazione e annullamento del pagamento da parte della Cancelleria si raccomanda di allegare al deposito telematico confezionato mediante il redattore (es. EasyPCT) la ricevuta di pagamento in formato .xml firmata digitalmente (.xml.p7m), che viene generata automaticamente dal sistema ed è scaricabile dal Punto di Accesso (sez. "pagamenti precedenti").

Quando il pagamento è associato ad un deposito cartaceo, occorre presentare all'Ufficio la stampa della ricevuta in formato .pdf, sempre scaricabile dal Punto di Accesso (sez. "pagamenti precedenti").

Ogni ulteriore informazione è reperibile sul Punto di Accesso [\(http://www.pdatorino.it\)](http://www.google.com/url?q=http%3A%2F%2Fwww.pdatorino.it&sa=D&sntz=1&usg=AFQjCNGAngm-AnT9bVcUyOLLiWSUYh6WLg), tasto "Pagamenti".

# **Settore Civile:**

#### **Servizio di consultazione avvisi di mancata consegna sul Portale Ministeriale**

In ottemperanza a quanto previsto dal d.m. 44/2011, come modificato dal d.m. 209/2012, sul Portale dei Servizi Telematici [\(http://pst.giustizia.it/PST/\)](http://www.google.com/url?q=http%3A%2F%2Fpst.giustizia.it%2FPST%2F&sa=D&sntz=1&usg=AFQjCNFKjsF1eitSjZZqI_2pOKQkr0661w) è stato realizzato un apposito servizio di consultazione degli avvisi di mancata consegna, previa autenticazione tramite smart card.

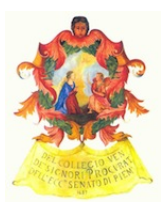

Una volta effettuata l'autenticazione sul suddetto Portale, l'avvocato può accedere ad una specifica pagina web dove può visionare tutte le comunicazioni o notificazioni depositate in Cancelleria; è possibile inoltre scaricare l'avviso di mancata consegna così come ricevuto dal gestore di PEC del Ministero.

### **Esecuzioni Civili Individuali e Concorsuali:**

Si rammenta che a seguito della conversione in legge del d.l. n. 179/12 (legge n. 221 del 2012 cosiddetto decreto crescita bis) il ricorso per l'ammissione al passivo, redatto con le modalità di cui all'art. 93 l. fall., deve essere trasmesso per via telematica all'indirizzo di posta elettronica certificata indicato dal Curatore fallimentare.

Allo stato, dalle prime istruzioni operative emanate dai Tribunali (ad esempio Milano e Novara), viene considerato ammissibile sia il deposito di documento creato in origine in formato digitale sia il deposito di documento creato in origine in formato cartaceo e successivamente digitalizzato mediante scansione. In assenza di normativa tecnica, è comunque consigliabile inviare in ogni caso il file firmato digitalmente, eventualmente accompagnandolo con la copia cartacea scansionata.

Il ricorso presentato direttamente alla Cancelleria, sia in formato cartaceo sia con modalità telematica, è invece considerato irricevibile e conseguentemente il Curatore non può tenerne conto ai fini della formazione dello stato passivo.

Le istruzioni operative emanate dal Presidente del Tribunale di Novara sono reperibili all'indirizzo:

[http://www.ilcaso.it/documenti/98.pdf](http://www.google.com/url?q=http%3A%2F%2Fwww.ilcaso.it%2Fdocumenti%2F98.pdf&sa=D&sntz=1&usg=AFQjCNEEjMmTNbjKtjtbUCZhisltbj9u9Q)

### **Processo del Lavoro:**

#### **Sperimentazione deposito telematico - sezione lavoro del Tribunale di Torino**

Notizia completa all'indirizzo

[http://www.avvocatitelematici.to.it/documenti/Sperimentazione%20lavoro%20Tribunale%20Torino.](http://www.google.com/url?q=http%3A%2F%2Ftorino.pdf&sa=D&sntz=1&usg=AFQjCNHdAZZ424YtJAc9edtWHPzPciyTRQ) [pdf](http://www.google.com/url?q=http%3A%2F%2Ftorino.pdf&sa=D&sntz=1&usg=AFQjCNHdAZZ424YtJAc9edtWHPzPciyTRQ)

Analoga sperimentazione è in corso presso la Sezione Lavoro della Corte di Appello, sempre secondo le istruzioni contenute nel documento "Vademecum sperimentazioni deposito telematico" [\(http://www.ordineavvocatitorino.it/node/53978\)](http://www.google.com/url?q=http%3A%2F%2Fwww.ordineavvocatitorino.it%2Fnode%2F53978&sa=D&sntz=1&usg=AFQjCNHNVsSy_misZmwYRJLBa82U8F2CUg).

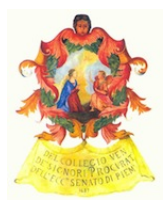

Verranno organizzati e pubblicizzati corsi *ad hoc* sul Processo Telematico nella materia del lavoro.

# **Famiglia / Volontaria Giurisdizione:**

E' possibile procedere al deposito telematico in "doppio binario" presso tali sezioni del Tribunale seguendo le indicazioni del "Vademecum sperimentazioni deposito telematico" (v. sopra); viene segnalata l'opportunità di annotare nell'intestazione dell'atto la dicitura "depositata in doppio binario".

### **Settore Penale:**

#### **Attivazione del servizio "335 telematico"**

In data 4 febbraio 2013 il Presidente del Consiglio dell'Ordine degli Avvocati ed il Procuratore della Repubblica di Torino hanno sottoscritto la [convenzione](http://www.google.com/url?q=http%3A%2F%2Fwww.ordineavvocatitorino.it%2Fsites%2Fdefault%2Ffiles%2Fdocuments%2FGratuito%2FCONVENZIONE%2520RICHIESTA%2520TELEMATICA%2520ISCRIZIONI%2520EX%2520ART.%2520335%2520C.P.P..pdf&sa=D&sntz=1&usg=AFQjCNFEE34vT5tXmeVLukNQ6UQTViOqwg) (clicca per visualizzare il testo) per la gestione telematica delle richieste di comunicazione delle iscrizioni delle notizie di reato ex art. 335 c.p.p.

Il servizio è aperto a tutti gli iscritti all'Ordine di Torino, ed è attualmente limitato alle richieste dirette alla Procura di Torino.

Per accedere al servizio occorre:

- 1. indirizzo PEC (comunicato all'Ordine ai sensi dell'art. 16, comma 7, L. 2/2009);
- 2. smart card/token con certificato di autenticazione e firma digitale;
- 3. iscrizione al Punto di Accesso (PdA) dell'Ordine di Torino.

Le informazioni dettagliate sulle modalità di funzionamento del servizio sono pubblicate all'indirizzo: [http://www.avvocatitelematici.to.it/servizi.html](http://www.google.com/url?q=http%3A%2F%2Fwww.avvocatitelematici.to.it%2Fservizi.html&sa=D&sntz=1&usg=AFQjCNHhyQI0uayPdNaGgOILk6QVnvd3yQ)

### **Digitalizzazione fascicoli penali**

Continua la sperimentazione da parte della Procura della Repubblica (segreterie Castellani, Tibone, Gabetta, Abbatecola, Padalino, Ruffino e D'Errico) della digitalizzazione dei fascicoli processuali in fase di conclusione indagini.

Questo, in sintesi, il meccanismo di funzionamento:

● con la notifica dell'avviso *ex* art. 415 bis c.p.p. l'avvocato viene avvisato che il fascicolo

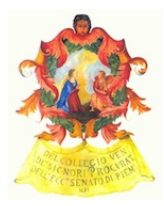

relativo al procedimento penale in notifica è digitalizzato;

- l'avvocato riceve, con separata mail-P.E.C., le credenziali di accesso (user-id e password) necessarie per la visione e l'eventuale estrazione di copie del fascicolo;
- le credenziali sono personali e perduranti nel tempo per cui SI RACCOMANDA VIVAMENTE DI CAMBIARE LA PASSWORD AL PRIMO ACCESSO;
- la consultazione dei fascicoli digitalizzati avviene in apposite postazioni allestite con PC presso l'ufficio SIDIP (sesto piano, scala D);
- personale amministrativo è costantemente a disposizione degli avvocati per illustrare le modalità di funzionamento del sistema ed aiutare in caso di difficoltà;
- l'avvocato consulta il fascicolo e "seleziona" gli atti di cui intende fare copia;
- le copie vengono inviate il giorno successivo alla richiesta (ed a pagamento avvenuto) in formato digitale a mezzo e-mail ordinaria.

### **Varie:**

### **Validità del deposito telematico ai fini formativi:**

notizia completa all'indirizzo [http://www.ordineavvocatitorino.it/node/38092](http://www.google.com/url?q=http%3A%2F%2Fwww.ordineavvocatitorino.it%2Fnode%2F38092&sa=D&sntz=1&usg=AFQjCNGctoUxE3HvBxVonLvXaDgJBxtqNQ)

#### **Validità dei certificati di firma digitale:**

Si ricorda che i certificati di firma digitale hanno (normalmente) validità triennale e che gli stessi possono essere rinnovati nei 90 giorni che precedono la data di scadenza; se rinnovati, i nuovi certificati avranno nuovamente validità triennale. Ove invece non venga effettuato il rinnovo non sarà più possibile apporre una valida firma digitale e si dovrà acquistare un nuovo dispositivo.

Si fa presente che sul Punto di Accesso, a partire da un mese prima, viene visualizzato (in alto a destra) un messaggio che informa dell'imminente scadenza del certificato digitale in uso.

#### **Applicazione "Giustizia Civile Mobile"**

L'applicazione "Giustizia Civile Mobile" è stata rilasciata anche per i sistemi operativi iOS ed è dunque fruibile anche dagli utenti Apple, previo download gratuito dall'AppStore (anche via iTunes).